# **DISEÑO E IMPLEMENTACIÓN DE BASES DE DATOS RELACIONALES**

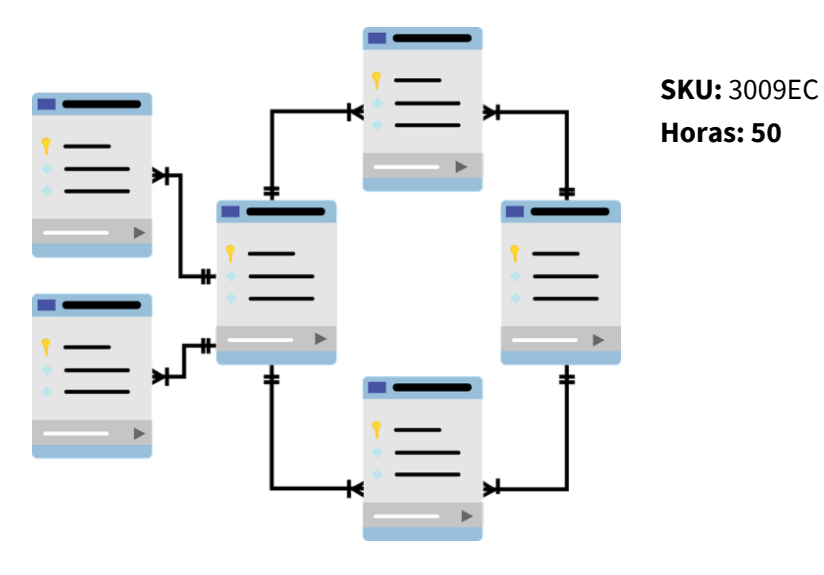

## **OBJETIVOS**

'-Aprender a diseñar bases de datos, así como los requerimientos para la implementación de una base de datos relacional.

-Implementar una base de datos y realizar consultas SQL y SQL de manera avanzada.

-Crear consultas, insertar, modificar y eliminar registros de una base de datos con MySQL.

### **CONTENIDO**

#### **Tema 1. Introducción y tipos de bases de datos.**

Introducción.

Bases de datos.

Tipos de bases de datos.

SGBD.

Componentes de un SGBD.

Pasos para diseñar una base de datos.

MYSLQ.

#### **Tema 2. Diseño de bases de datos relacionales.**

Introducción.

Diseño conceptual.

Modelo E/R.

Pasos generales para hacer un modelo e/r y ejemplo real. Modelo E/R.

Diseño lógico.

Modelo relacional. Estructura.

Restricciones.

Las 12 reglas de CODD.

Pasar el modelo E-R al modelo relacional.

#### **Tema 3. Implementación de una base de datos.**

Introducción.

Normalización del diseño lógico.

Reglas de la estructura del lenguaje SQL.

Funciones y operadores fundamentales en SQL. Parte 1.

Sentencias DDL.

#### **Tema 4. Consultas SQL.**

Introducción.

Funciones y operadores fundamentales en SQL. Parte 2.

Sentencias DML.

Consejos para manipular BD.

### **Tema 5. Consultas SQL avanzadas.**

Introducción.

Funciones y operadores fundamentales en SQL. Parte 3.

Sentencias DML avanzadas.